31 января-01 февраля 2017 г.

**XVII международная научно-практическая конференция**

**НОВЫЕ ИНФОРМАЦИОННЫЕ ТЕХНОЛОГИИ В ОБРАЗОВАНИИ**

# **Тестирование и анализ результатов при подготовке учащихся 10 класса к ЕГЭ с помощью «1С:Образование 5. Школа»**

**Осипов К.А., учитель информатики ГБОУ Лицей № 1564**

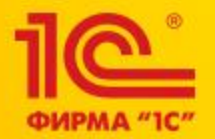

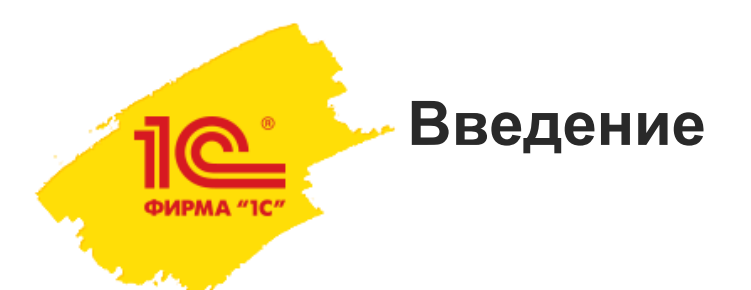

 Программа «1С:Образование 5. Школа» помогает автоматизировать учебный процесс в школе. Основные разделы программы для учителя и ученика: «Библиотека», «Журнал», «Дневник», «Портфель».

 В разделе «Портфель» преподаватель может сохранять ссылки на ресурсы из цифровой библиотеки, а также, используя свои дидактические материалы, формировать собственные электронные материалы и тестовые задания.

 Создание собственных тестовых заданий позволит преподавателю давать различные типы заданий, основываясь на пройденном материале учащимися.

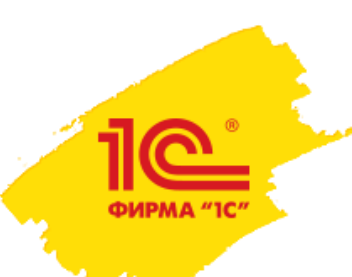

### **Виды тестовых вопросов**

- 1. Выбор одного варианта
- 2. Выбор нескольких вариантов
- 3. Выбор вариантов с картинками
- 4. Ввод текста
- 5. Упорядочивание элементов
- 6. Выбор области на картинке
- 7. Контейнеры внутри картинки
- 8. Контейнеры
- 9. Установление соответствия
- 10. Загрузка файла

**1. Выбор одного варианта**

ФИРМА "10

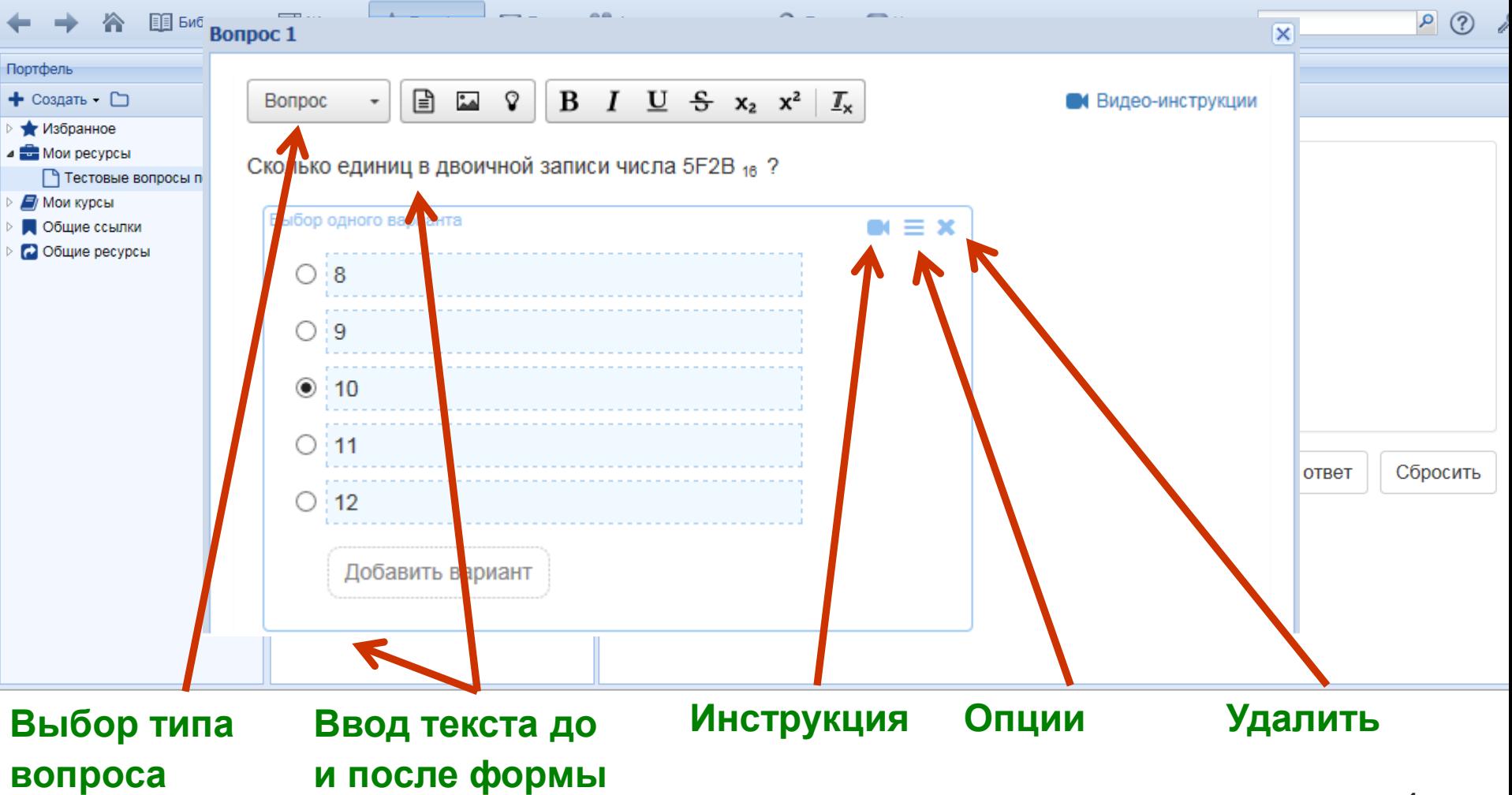

**2. Выбор нескольких вариантов**

ФИРМА "1

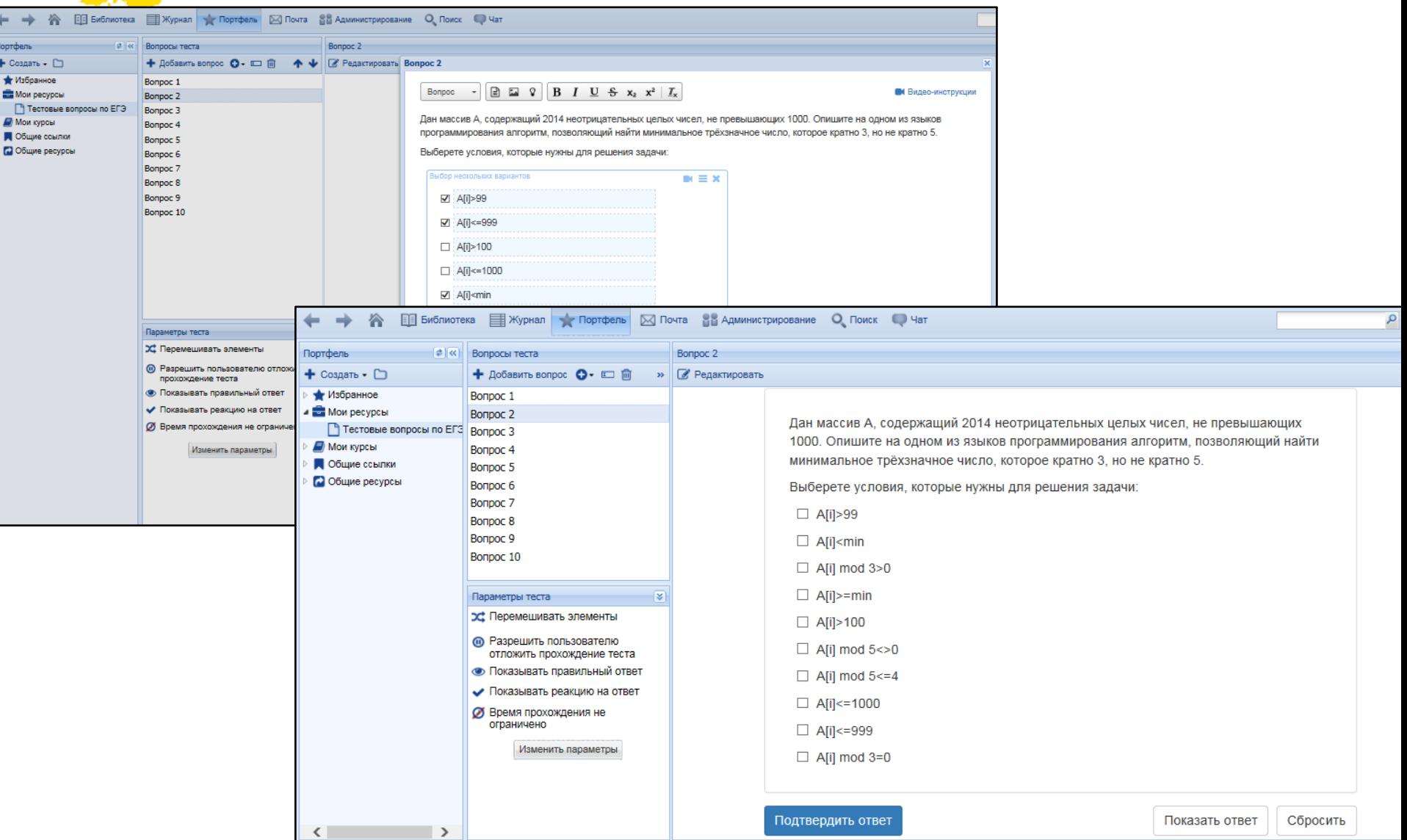

**3. Выбор вариантов с картинками**

ФИРМА "1С

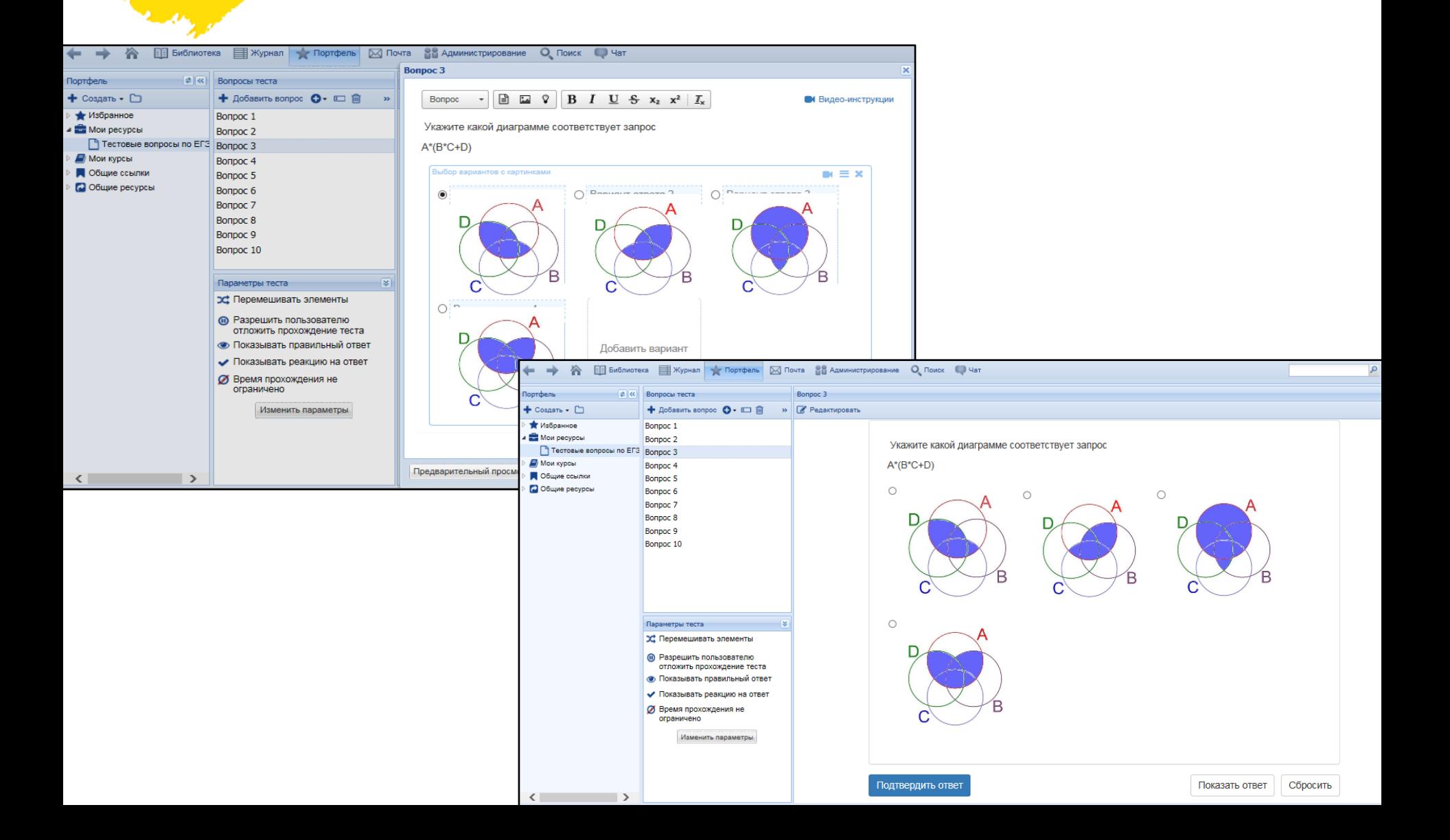

**4. Ввод текста**

ФИРМА "1С

i<br>Shir

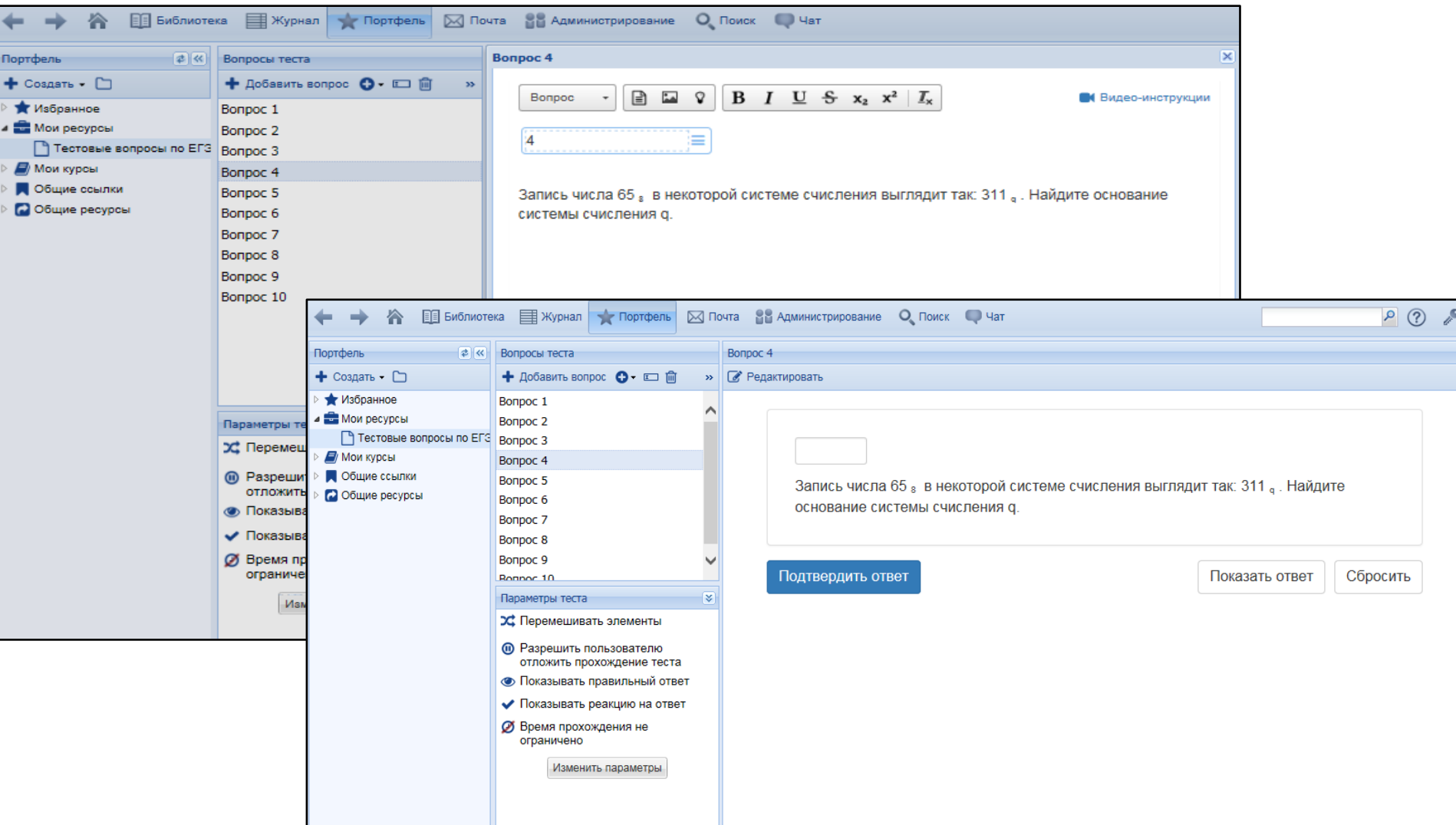

**5. Упорядочивание элементов**

ФИРМА"

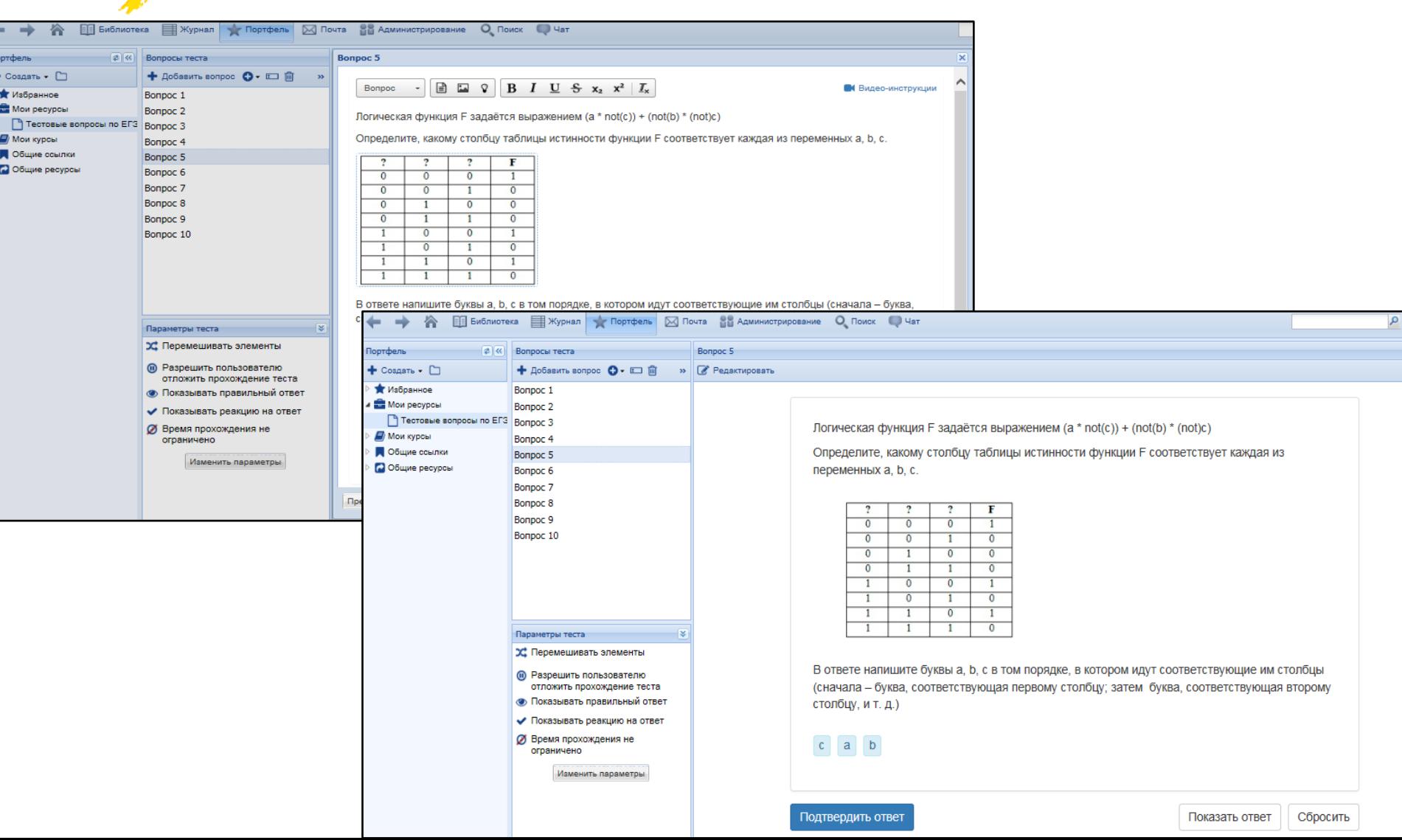

**6. Выбор области на картинке**

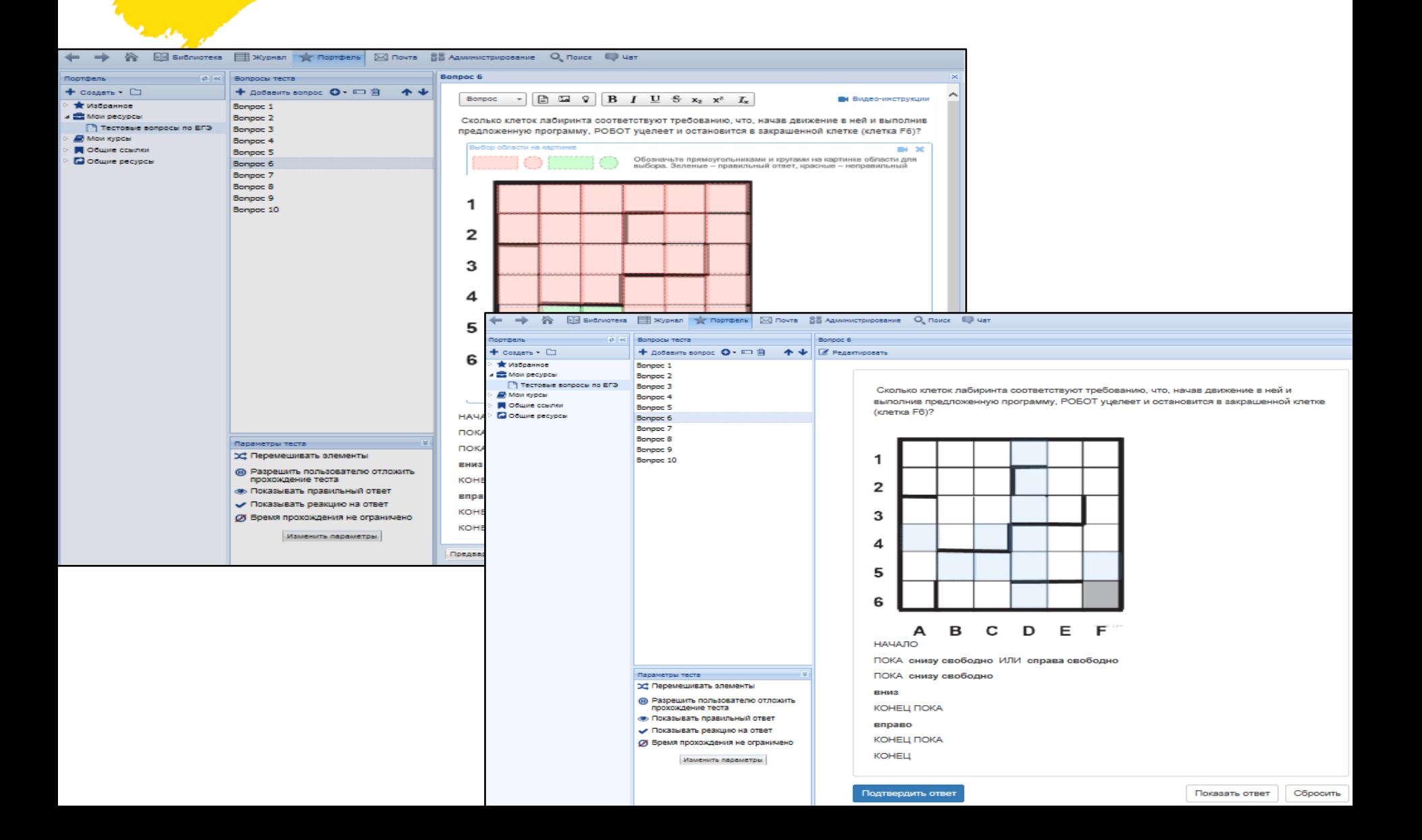

**7. Контейнеры внутри картинки**

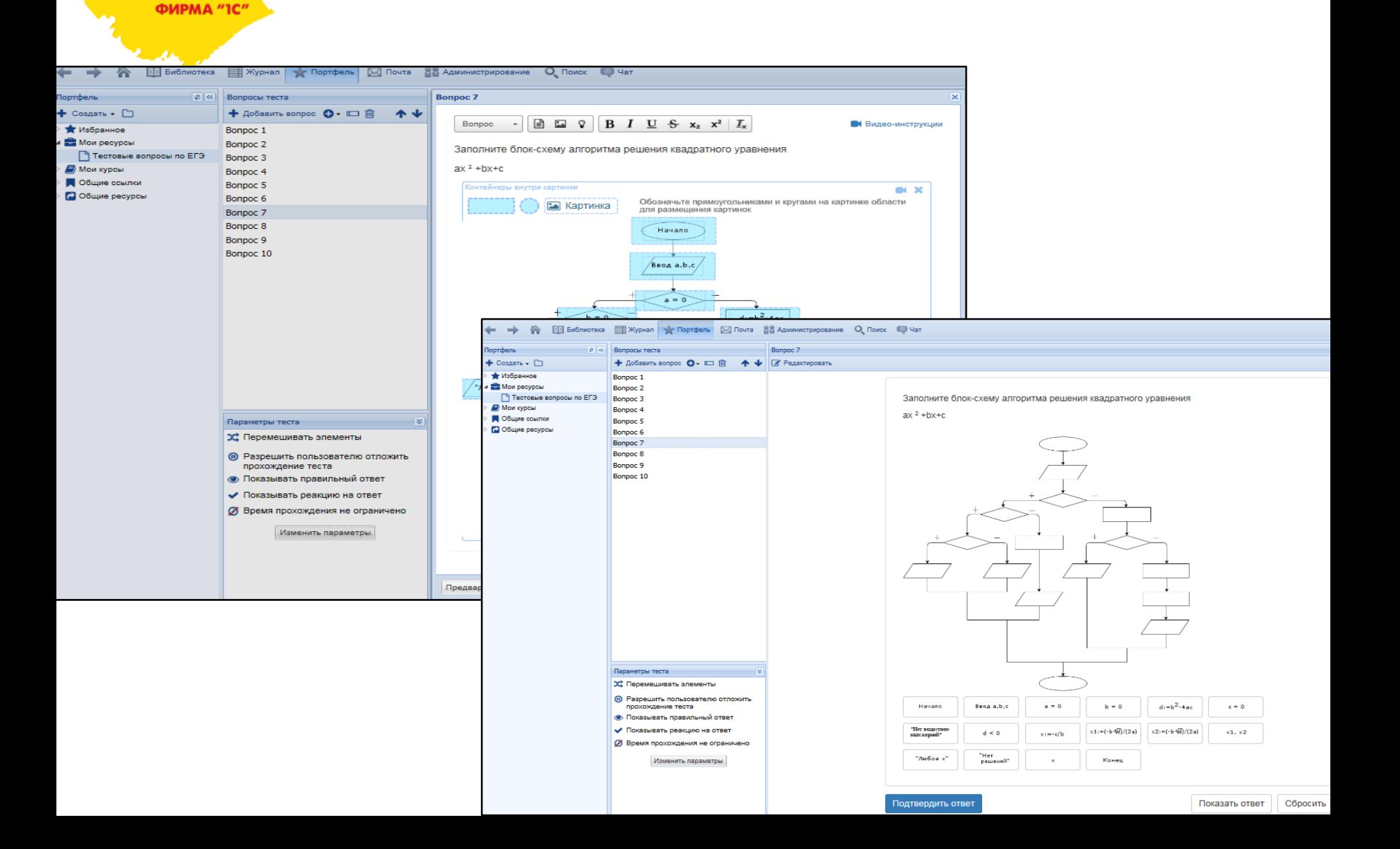

**8. Контейнеры**

ФИРМА "1С

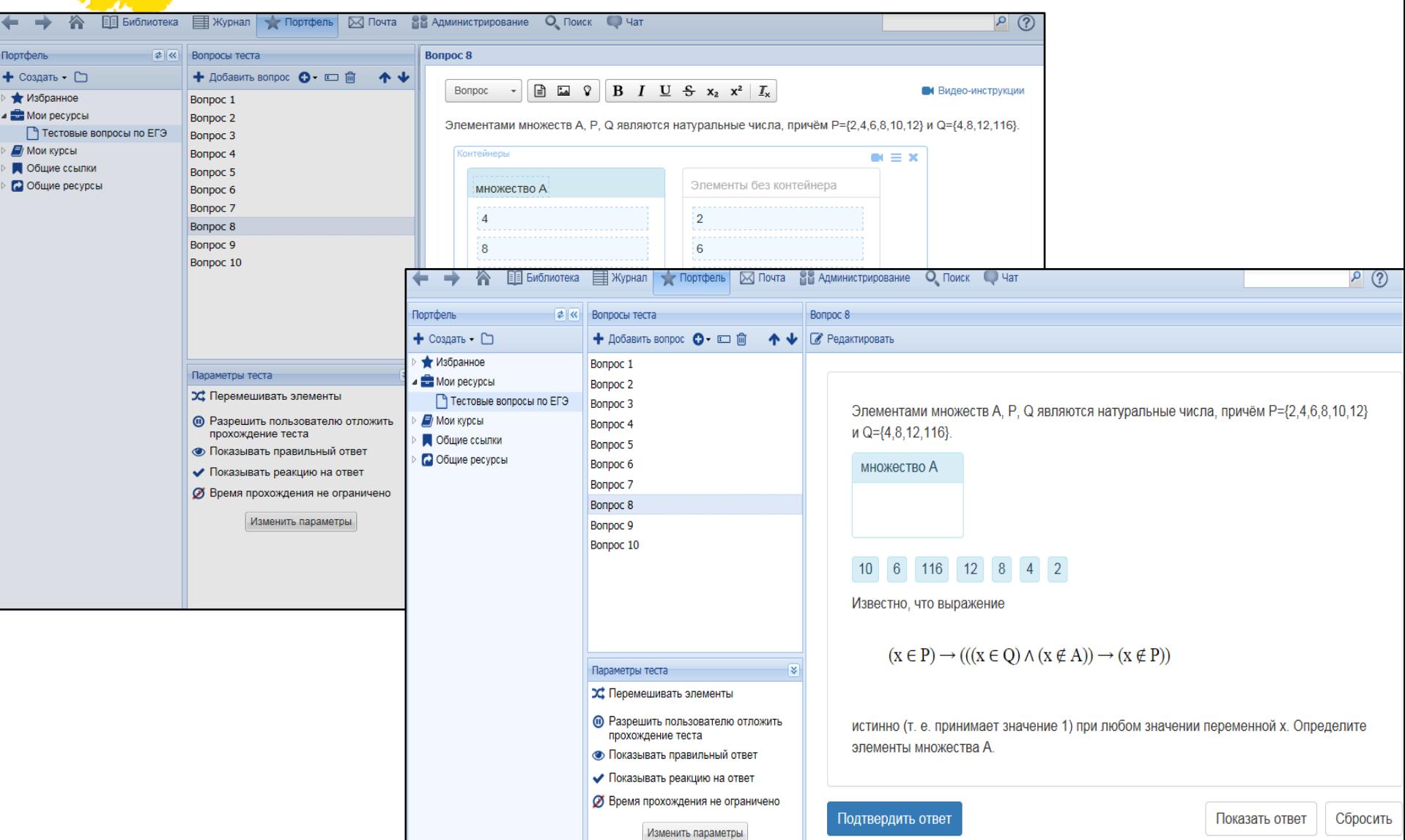

**9. Установка соответствия**

ФИРМА"

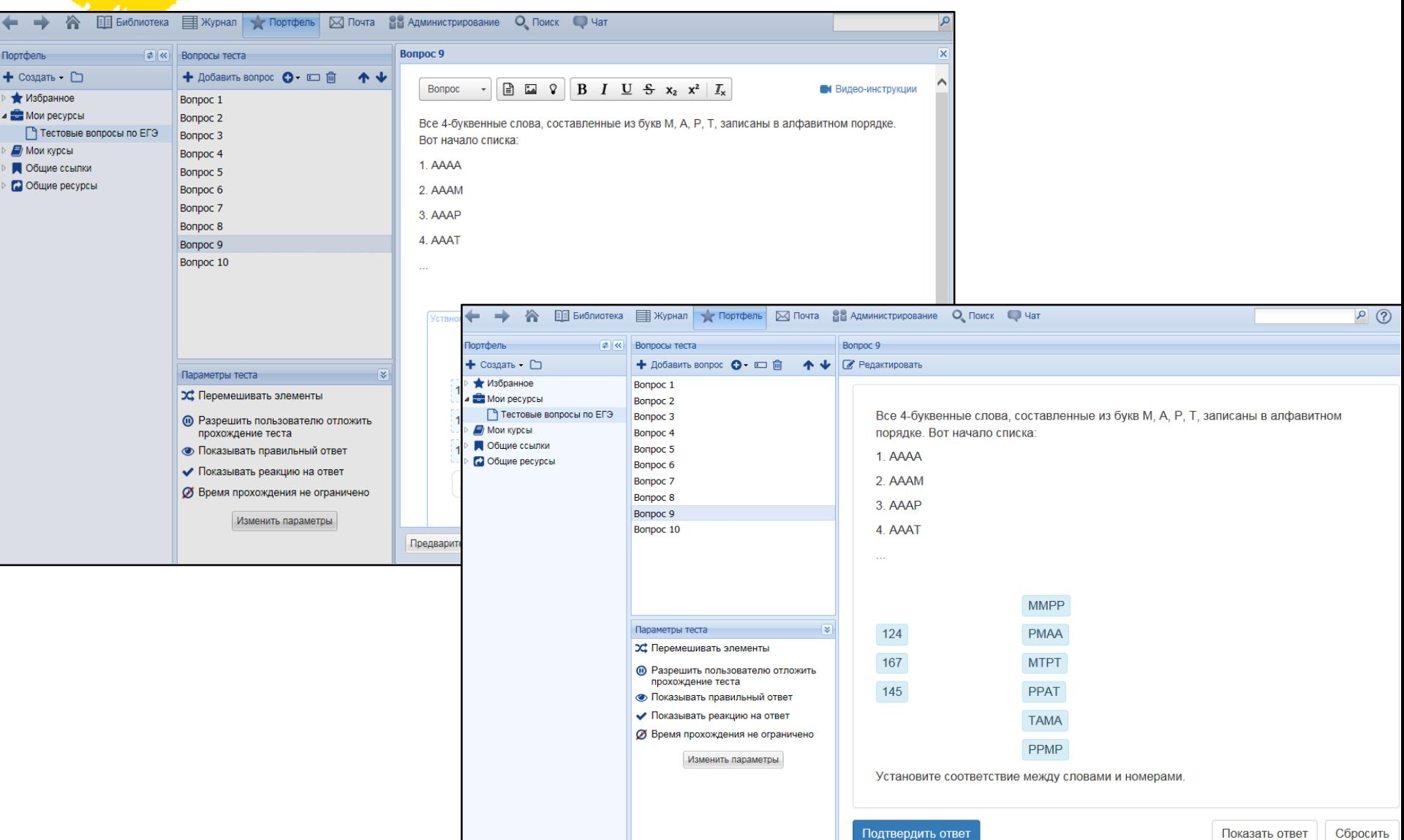

# **10. Загрузка файла**

ФИРМА "1С

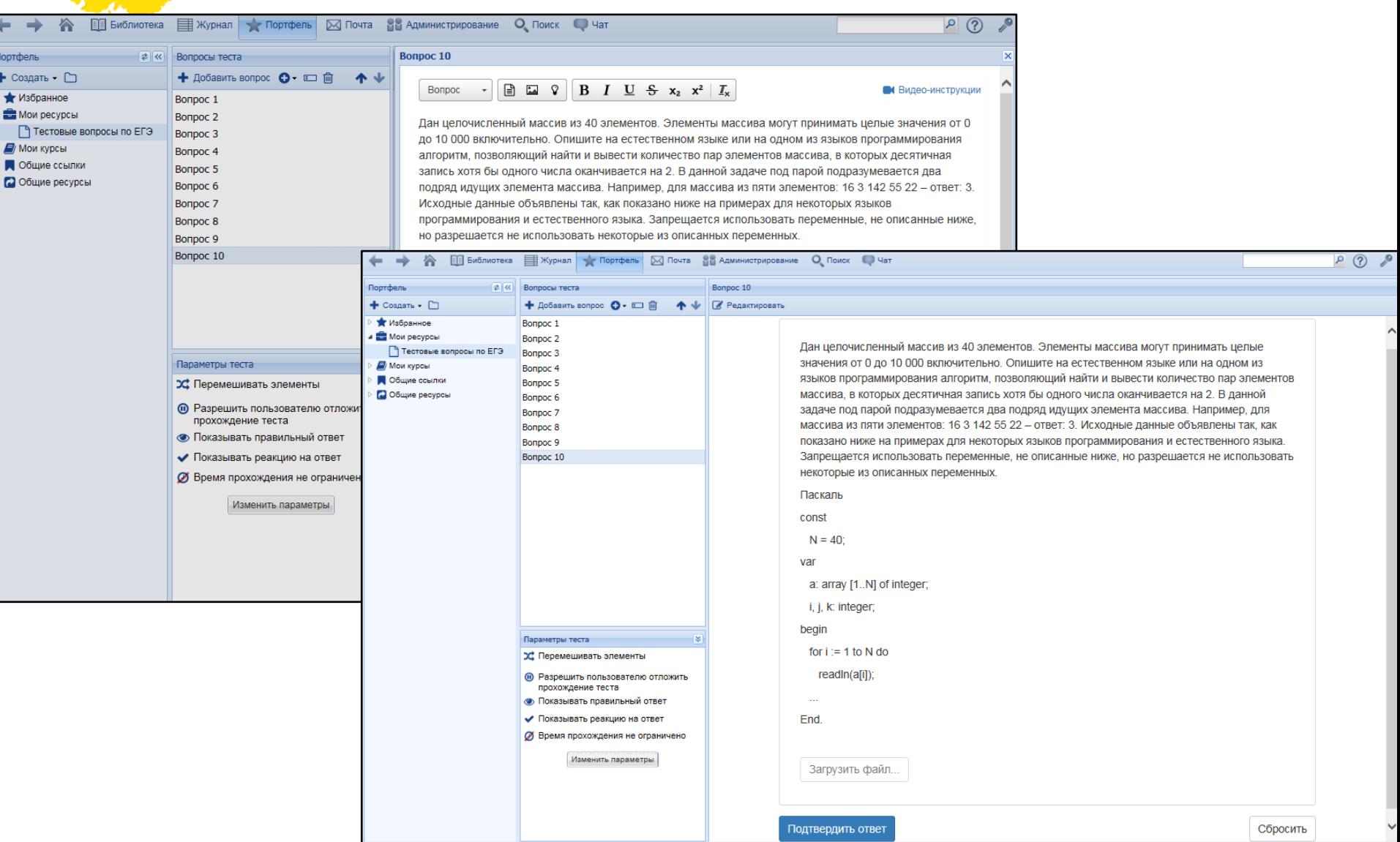

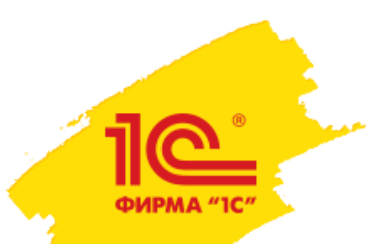

## **Параметры подборки**

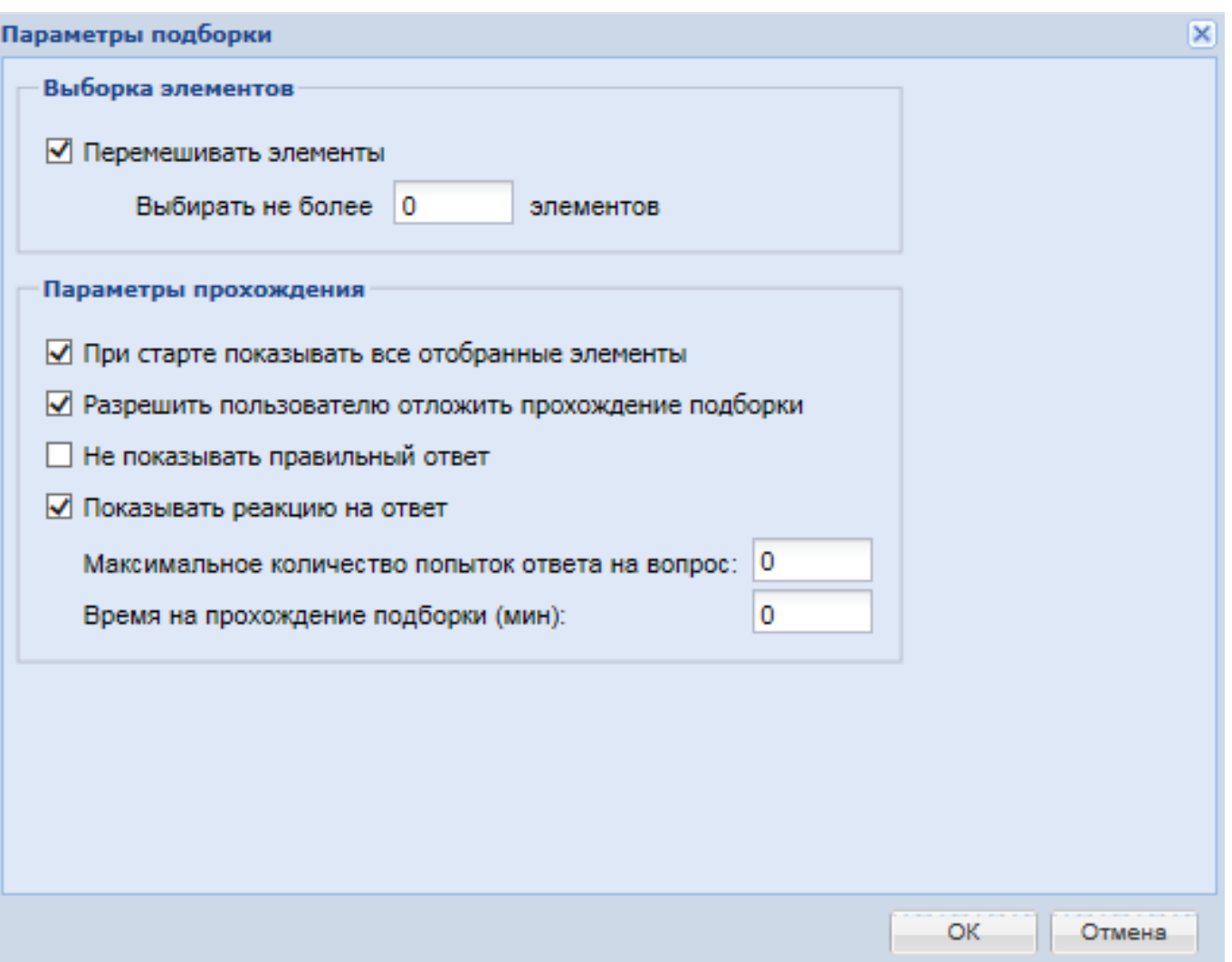

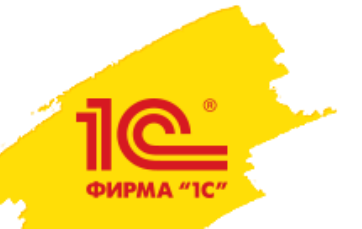

### **Результаты тестирования**

**Тестовые вопросы по ЕГЭ**  $\overline{\mathbf{x}}$ Название: Тестовые вопросы по ЕГЭ Пользователь: Осипов Кирилл Алексеевич 25.01.2017 c 15:28:08 no 15:36:53 Прохождение: Длительность:  $0:08:45$ **张** 88% Результат: √ Подробнее Результат Попытки ответа № Название 1 Bonpoc 7 ◆ Вопрос сдан  $\odot$  $\odot$ ◆ Вопрос сдан 2 Bonpoc 1  $\odot$ 3 Bonpoc 6 ◆ Вопрос сдан O⊗ 4 Bonpoc 5 ◆ Вопрос сдан  $OO@$ 5 Bonooc 2 ◆ Вопрос сдан  $\circ$ 6 Bonpoc 9 **X** Вопрос не сдан  $\circledcirc$ 7 Bonpoc 4 ◆ Вопрос сдан O⊗ 8 Bonpoc 8 ● Вопрос сдан В Ответ принят 9 Bonpoc 10 ◆ Вопрос сдан  $\odot$ 10 Bonooc 3 Условные обозначения: • вопрос сдан ₩ вопрос сдан частично Х вопрос не сдан вопрос оценивается преподавателем Просмотр ответа учащимся

**В информационный материал** 

О попытка ответа (с неправильным ответом)

◎ правильный ответ

 $\vert \langle \cdot \vert \rangle$ 

 $\rightarrow$ 

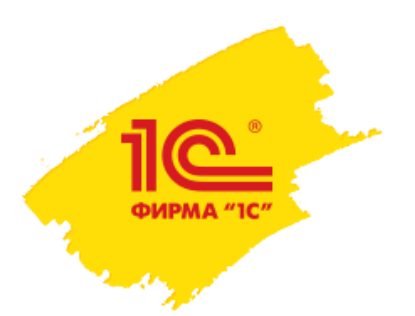

## **Выводы**

 Использование современных технологий в учебном процессе позволяет учащимся получать знания в интересной и современной форме. Программа «1С:Образование 5. Школа» является отличной альтернативой бумажным носителям и стандартным проведениям контрольных, самостоятельных и практических работ в кабинете информатики. Программа позволяет использовать чат для общения с группой в реальном времени, назначать учащимся групповые и индивидуальные домашние задания, и что немаловажно, автоматическое оценивание результатов работы.

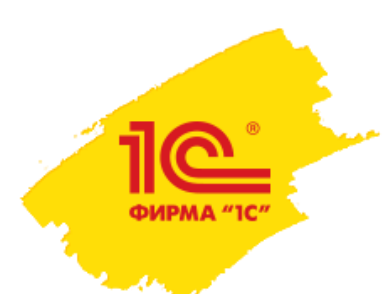

#### **Тестирование и анализ результатов при подготовке учащихся 10 класса к ЕГЭ с помощью «1С:Образование 5. Школа»**

Осипов Кирилл Алексеевич, учитель информатики